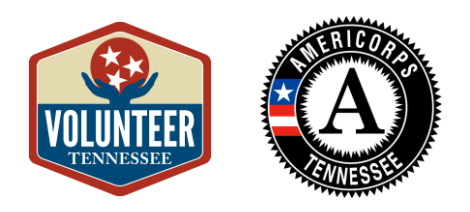

## AmeriCorps Program Review Instrument

Please find a copy of the Site Visit and Monitoring Tool in the Resources Folder in Basecamp. If your AmeriCorps program does not have access to Basecamp, please reach out to your AmeriCorps Program Manager.